## **Photoshop New Version Download =LINK=**

This article shows you how to install and crack Adobe Photoshop. The first thing you should do is visit the adobe website and download the version of Photoshop that you want to install. After the installation is complete, you need to locate the.exe file that was installed on your computer. Once you have the installation file, open it and follow the on-screen instructions. Once the installation process is complete, you need to locate the patch file that was installed. It is usually available online, so download and install the patch file. Open it and follow the on-screen instructions. The patching process will break the DRM (digital rights management) and activate the full version of the software. Once the patching process is complete, you can use the full version of Photoshop.

## [LINK](http://mydrugdir.com/QWRvYmUgUGhvdG9zaG9wIDIwMjIgKFZlcnNpb24gMjMuNC4xKQQWR/lapels/rbrc/ZG93bmxvYWR8SXY2Tm05b2FIeDhNVFkzTWpVNU1qVTNOSHg4TWpVNU1IeDhLRTBwSUZkdmNtUndjbVZ6Y3lCYldFMU1VbEJESUZZeUlGQkVSbDA&steroids.glamour.testicle)

In the table below, you can find other products that ship with Adobe Photoshop Elements 2021 file formats. These items are available through online retailers but may require some time to arrive. You can use the information in the table to decide which product is the right one for you. Plenty of chefs today turn to online content creation to maintain and share their line of ready-to-eat meals. It's not always practical to install WordPress or another content-management system on a mobile app backend. This limits the availability of content online, which can create a hurdle for the introduction of new recipes. These challenges can be overcome through the newly launched Adobe Food & Drink WordPress PORTAL . For more than a decade, the culinary world has been looking forward to making its transition from traditional gadget-based devices and apps to cloud-based content creation and sharing platforms. The rapid growth in online content creation has made this possible. Multitasking convenience, ease-of-use, and the freedom to do their work from anywhere at anytime have made it easy for customers to create a line of ready-to-eat meals using the latest apps. At the same time, demand for these meals has been on the rise with people showing an interest in cooking healthier meals on-the-go. The benefits of using cloud platforms to create and manage recipes are measurable. Cloud-based services such as Adobe Food & Drink WordPress PORTAL enables chefs to share their recipes with more ease. The seamless access to cloud-based services eliminates manual moves of content between cloud services and smartphones apps, locking content access to only intended users. Chef users can use these cloud-based services to manage recipes and share finished meals easily by uploading them to social media. This creates a way to get better visibility and reach for their creative endeavors.

## **Adobe Photoshop 2022 (Version 23.4.1) Download free License Key Product Key {{ lAtest release }} 2023**

To make my point, I've included a link to a three-step divine anamorphic pictures presenting a view of the surrounding environment of a building. The surrounding environment is always out of focus in the negative spaces. The space between the buildings in the picture above is extremely wide. However, one of Photoshop's free plug-ins is Gradient Glow. By using Gradient Glow, a natural glow will just blur the image. This is very useful in many situations, and can be a way of "blurring" your image to make the negative space linger in the viewer's mind. Check out the image below! Yes, indeed, the cover picture shows some trouble spots. This is a great example of where the design tools and heuristics of Photoshop can be extrahelpful when it comes to web content development. This is an image that is most likely to be displayed on the web, when the content is viewed on mobile, tablets, and desktop—which different result than in a magazine format. If you are not aware of the flip-book format of content design, all the amazing books online can be put in the form of a flip-book. It is possible to get into this format using Photoshop, and I assure you, it's fun to do so. Adobe Photoshop is a robust image editing and retouching software used by professionals and amateurs. This can save you hours upon hours of original work. It is used to alter an image's color, size, shape, and composition of an image, in order to achieve a desired result. **Important range Of** Features Available In: Adobe Photoshop has plenty of features that you can use to edit your images. You can crop, resize and rotate images. You can also change the brightness, contrast, and color of your images and many other things you can do. e3d0a04c9c

## **Adobe Photoshop 2022 (Version 23.4.1) Download With Full Keygen Activation Code With Keygen Windows 2022**

As with Premiere Pro, and before that Telluride, Macworld's editors no longer have to rely on the hotel Wi-Fi service during any of these events. In addition to faster Wi-Fi connectivity, Macworld editors now have the ability to utilize a much-needed Thunderbolt port for powerful connections and signal boosting. The overhauled image editing experience, which includes a new settings panel and streamlined UI experience, empowers you to improvise on whatever idea you've got in your head, right off the bat. Additional enhancements include faster launch times, enhancements in the way you view documents, and bundled brushes. The all-in-one photo editing program Adobe Elements now offers five new features for web-based users. The web edition of Elements lets users remove red eye, crop and optimize images, change the lighting in your photo and turn it into a card., and convert a photo into a mobile friendly format. The move to the service-based model isn't restricted to Elements and Photoshop Elements, either. Adobe Lightroom Classic CC offers the same editing features as the photo editor, and also offers a binder, which helps users tagging and organizing photos. With that said, you can't add new photos or move existing photos from the DSLR app into the Lightroom container. In other words, the online membership gives you access to All purchase and rent movies on-line tv Shows from Vudu the movies of them all Netflix Collection of them all. Along with a user's library's photos, videos, music, and books can be moved from desktop to smartphone or tablet. And for some reason,

photoshop xp download photoshop x6 download photoshop x7 download photoshop x6 free download photoshop x32 download photoshop x8 free download adobe photoshop download 7.0 lightroom photoshop download for pc download photoshop pc download photoshop pc full version

Unity mode will round out a set of tools for designers focused on creating photo-realistic visual effects for films, television, video editing, and game development. The new tools also bring together existing Photoshop content creation features such as layer masks, adjustment layers, and color/luminance masks to enable designers to combine those effects or apply them to an unlimited number of layers. Additional features of note include the ability to quickly create a dynamic line drawing of an object or person, and the addition of two new connection tools--line loop and polyline - - to draw and edit a new form of inspiring connections between objects or shapes in a single drawing. The top reason customers always bring up that there is no single tool that perfectly fulfills their workflow. Adobe is making robust, intelligent enhancements to Photoshop that will help users change this. The first step is to enable Photoshop to understand your grammar, language and other communication style. With these tools, Adobe is redefining how designers and customers shape content. Additionally, Photoshop has a new way to make a team collaborate and synchronize content. With Cloud Links, Photoshop users can create and edit unique versions of files so that team members can collaborate without the burden of servers. Users can create and edit unique versions of files and revisit the file history to see the changes that others have made, facilitating a more flexible, collaborative way to work.

Photoshop is always changing and expanding its capabilities. Adobe Photoshop is a content creation platform that includes powerful design and editing tools to make the most out of your digital work. This book will introduce you to the latest Photoshop update, including 60+ new features, take you on a tour of the interface, show you how to work with many of Photoshop's tools and features, share some workflow tips and tricks, and more. Photoshop CC 2018 takes advantage of Adobe Sensei and Adobe Animate CC, giving Photohop access to AI features that can interpret facial expressions, emotions, and sentiment and recognize content in photos. New face recognition tools recognize faces within a photo and offer some quick and creative ways to make them pop off the page. You can even create a Face Journal entry for a beloved pet. These and many other tools give Photoshop a ton of power. Traditionally, when Photoshop changes or upgrades, it comes with a host of new editing features. The changes to Photoshop's user interface are small, but the new features that you will use are sometimes very different from the old tools. You've got to learn both. This book walks you through these changes and explains the new features so you can decide how you want to use Photoshop. If you're an old hand at Photoshop, you also get a thorough review of the interface. Effectively use Photoshop? You need to know the tools inside and out. This book gives you the knowledge to create professional results with Photoshop in a matter of minutes. You'll find insider tips that save you time and learn how to work with some of the newest Photoshop tools. It gives you a tour of the user interface and shares some useful workflow tricks.

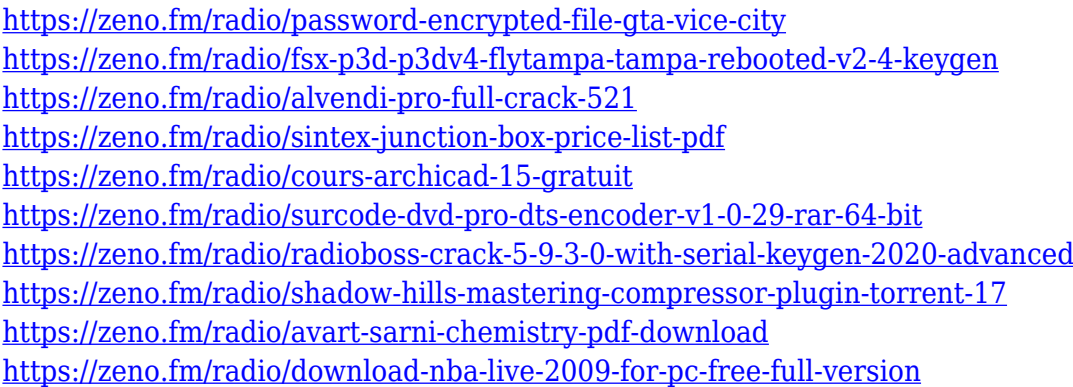

The new Photoshop comes with a new user interface that's easier to use, smarter and more collaborative. With it, users can easily work on images on any surface, wherever they are, with just a couple of clicks, remove unwanted objects and fill in the gaps. Photoshop also now supports 4K video editing, which makes it easier than ever to leverage the full power of the latest 4K displays. The 4K video editing features in Photoshop are available through the Creative Cloud and can be used to create professional-quality videos for consumption on any device from anywhere. In the past few years, Adobe has created the most powerful and easy to use software to create, edit and share digital images. Like other graphic applications, Photoshop has been developed to meet the expectations of all users: from beginners to pro. It is also the tool of choice for social media and designers to create stunning art for their web sites. You can also learn how to change eye color in Photoshop with this tutorial. The latest version of Photoshop CC allows you to easily adjust the color, brightness and contrast of images, without having to go through separate adjustment layers. You can also easily adjust the color correction for best results. You can also use the powerful blend modes to add more complexity to the images. This is one of the most attractive features of the software. Adobe Photoshop Elements is a perfectly suited companion to your digital camera and as a standalone software product, it gives you the power to edit and enhance your digital images. It is able to convert files into various image types and it also lets you import and export images. It supports a variety of formats, allows you to synchronize images, and enhances them with filters.

<https://hgpropertysourcing.com/wp-content/uploads/2023/01/takbera.pdf>

<https://jgbrospaint.com/2023/01/02/download-photoshop-pc-2018-new/>

[https://ilmercatino.tv/wp-content/uploads/2023/01/Download-free-Adobe-Photoshop-CC-2015-Hacked](https://ilmercatino.tv/wp-content/uploads/2023/01/Download-free-Adobe-Photoshop-CC-2015-Hacked-2022.pdf) [-2022.pdf](https://ilmercatino.tv/wp-content/uploads/2023/01/Download-free-Adobe-Photoshop-CC-2015-Hacked-2022.pdf)

<http://subsidiosdelgobierno.site/?p=46249>

[https://www.caroldsilva.com/photoshop-2021-version-22-1-1-download-registration-code-windows-64](https://www.caroldsilva.com/photoshop-2021-version-22-1-1-download-registration-code-windows-64-bits-2022/) [-bits-2022/](https://www.caroldsilva.com/photoshop-2021-version-22-1-1-download-registration-code-windows-64-bits-2022/)

<https://usedshreddingtrucks.com/wp-content/uploads/bertdes.pdf>

[https://agladmv.com/wp-content/uploads/2023/01/Download-free-Photoshop-2021-Version-2251-Hack](https://agladmv.com/wp-content/uploads/2023/01/Download-free-Photoshop-2021-Version-2251-Hack-Windows-upDated-2022.pdf) [-Windows-upDated-2022.pdf](https://agladmv.com/wp-content/uploads/2023/01/Download-free-Photoshop-2021-Version-2251-Hack-Windows-upDated-2022.pdf)

<http://gjurmet.com/en/download-photoshop-for-windows-10-pro-repack/>

[https://www.pinio.eu/wp-content/uploads//2023/01/download-free-adobe-photoshop-2022-version-232](https://www.pinio.eu/wp-content/uploads//2023/01/download-free-adobe-photoshop-2022-version-232-license-key-full-windows-1011-last-release.pdf) [-license-key-full-windows-1011-last-release.pdf](https://www.pinio.eu/wp-content/uploads//2023/01/download-free-adobe-photoshop-2022-version-232-license-key-full-windows-1011-last-release.pdf)

<https://www.wangfuchao.com/wp-content/uploads/2023/01/reegar.pdf>

<http://fotografiadeboda.net/download-photoshop-for-android-gratis-free/>

[https://townlifeproperties.com/wp-content/uploads/2023/01/Photoshop-CC-2015-Free-License-Key-20](https://townlifeproperties.com/wp-content/uploads/2023/01/Photoshop-CC-2015-Free-License-Key-2022.pdf) [22.pdf](https://townlifeproperties.com/wp-content/uploads/2023/01/Photoshop-CC-2015-Free-License-Key-2022.pdf)

[https://swisshtechnologies.com/download-free-adobe-photoshop-cc-2015-license-keygen-windows-10-](https://swisshtechnologies.com/download-free-adobe-photoshop-cc-2015-license-keygen-windows-10-11-64-bits-update-2022/) [11-64-bits-update-2022/](https://swisshtechnologies.com/download-free-adobe-photoshop-cc-2015-license-keygen-windows-10-11-64-bits-update-2022/)

[https://www.smart-writing.com/wp-content/uploads/2023/01/Download-Photoshop-Free-Version-EXC](https://www.smart-writing.com/wp-content/uploads/2023/01/Download-Photoshop-Free-Version-EXCLUSIVE.pdf) [LUSIVE.pdf](https://www.smart-writing.com/wp-content/uploads/2023/01/Download-Photoshop-Free-Version-EXCLUSIVE.pdf)

[https://jovenesvip.com/wp-content/uploads/2023/01/Adobe-Photoshop-70-Plugins-Free-Download-BE](https://jovenesvip.com/wp-content/uploads/2023/01/Adobe-Photoshop-70-Plugins-Free-Download-BEST.pdf) [ST.pdf](https://jovenesvip.com/wp-content/uploads/2023/01/Adobe-Photoshop-70-Plugins-Free-Download-BEST.pdf)

<https://socks-dicarlo.com/wp-content/uploads/2023/01/pevekyzz.pdf>

[https://academia-ke.org/wp-content/uploads/2023/01/Adobe-Photoshop-2021-Free-Download-For-Life](https://academia-ke.org/wp-content/uploads/2023/01/Adobe-Photoshop-2021-Free-Download-For-Lifetime-For-Windows-10-LINK.pdf) [time-For-Windows-10-LINK.pdf](https://academia-ke.org/wp-content/uploads/2023/01/Adobe-Photoshop-2021-Free-Download-For-Lifetime-For-Windows-10-LINK.pdf)

[http://www.rathisteelindustries.com/adobe-photoshop-cc-2019-download-activation-code-keygen-win](http://www.rathisteelindustries.com/adobe-photoshop-cc-2019-download-activation-code-keygen-win-mac-lifetime-patch-2022/)[mac-lifetime-patch-2022/](http://www.rathisteelindustries.com/adobe-photoshop-cc-2019-download-activation-code-keygen-win-mac-lifetime-patch-2022/)

<http://harver.ru/?p=21364>

<https://www.diplomadante.it/wp-content/uploads/2023/01/elvbeng.pdf>

[https://fuerzasparavivir.com/wp-content/uploads/2023/01/Download-free-Adobe-Photoshop-2022-Ver](https://fuerzasparavivir.com/wp-content/uploads/2023/01/Download-free-Adobe-Photoshop-2022-Version-232-Incl-Product-Key-Keygen-For-LifeTime-For-Wi.pdf) [sion-232-Incl-Product-Key-Keygen-For-LifeTime-For-Wi.pdf](https://fuerzasparavivir.com/wp-content/uploads/2023/01/Download-free-Adobe-Photoshop-2022-Version-232-Incl-Product-Key-Keygen-For-LifeTime-For-Wi.pdf)

<https://dig-tal.com/download-photoshop-pc-free-cracked/>

[https://relish-bakery.com/2023/01/02/download-photoshop-2020-keygen-for-lifetime-licence-key-hot-2](https://relish-bakery.com/2023/01/02/download-photoshop-2020-keygen-for-lifetime-licence-key-hot-2022/) [022/](https://relish-bakery.com/2023/01/02/download-photoshop-2020-keygen-for-lifetime-licence-key-hot-2022/)

<http://wohnzimmer-kassel-magazin.de/wp-content/uploads/jarrdel-1.pdf>

[http://aakasharjuna.com/wp-content/uploads/2023/01/Download-Adobe-Photoshop-2022-Version-230-](http://aakasharjuna.com/wp-content/uploads/2023/01/Download-Adobe-Photoshop-2022-Version-230-Patch-With-Serial-Key-WIN-MAC-X64-upDated-202.pdf) [Patch-With-Serial-Key-WIN-MAC-X64-upDated-202.pdf](http://aakasharjuna.com/wp-content/uploads/2023/01/Download-Adobe-Photoshop-2022-Version-230-Patch-With-Serial-Key-WIN-MAC-X64-upDated-202.pdf)

<https://ayusya.in/download-free-adobe-photoshop-cs4-with-license-key-win-mac-x64-2022/>

<http://www.dblxxposure.com/wp-content/uploads/2023/01/blandar.pdf>

[https://fuerzasparavivir.com/wp-content/uploads/2023/01/Photoshop-Video-Editor-Free-Download-CR](https://fuerzasparavivir.com/wp-content/uploads/2023/01/Photoshop-Video-Editor-Free-Download-CRACKED.pdf) [ACKED.pdf](https://fuerzasparavivir.com/wp-content/uploads/2023/01/Photoshop-Video-Editor-Free-Download-CRACKED.pdf)

<https://www.mycatchyphrases.com/wp-content/uploads/2023/01/keevol.pdf>

[https://smartcoast.org/wp-content/uploads/2023/01/Photoshop\\_CC\\_2015.pdf](https://smartcoast.org/wp-content/uploads/2023/01/Photoshop_CC_2015.pdf)

[https://godayjob.com/2023/01/02/photoshop-cc-2018-version-19-with-serial-key-licence-key-mac-win](https://godayjob.com/2023/01/02/photoshop-cc-2018-version-19-with-serial-key-licence-key-mac-win-updated-2022/)[updated-2022/](https://godayjob.com/2023/01/02/photoshop-cc-2018-version-19-with-serial-key-licence-key-mac-win-updated-2022/)

<https://transports-azpeitia.fr/adobe-photoshop-cc-2015-version-17-license-keygen-3264bit-2022/> [https://projfutr.org/wp-content/uploads/2023/01/Adobe-Photoshop-Free-Download-For-Windows-10-6](https://projfutr.org/wp-content/uploads/2023/01/Adobe-Photoshop-Free-Download-For-Windows-10-64-Bit-Filehippo-2020-HOT.pdf) [4-Bit-Filehippo-2020-HOT.pdf](https://projfutr.org/wp-content/uploads/2023/01/Adobe-Photoshop-Free-Download-For-Windows-10-64-Bit-Filehippo-2020-HOT.pdf)

<http://mundoconsultoria.com/?p=3714>

<http://www.bigislandltr.com/wp-content/uploads/2023/01/fayeolr.pdf> <https://www.uni-karteikarten.de/wp-content/uploads/2023/01/schanc.pdf> <https://ayusya.in/download-free-photoshop-cs4-license-keygen-with-registration-code-x64-2022/> [http://lovetrustfoundation.com/wp-content/uploads/2023/01/Download-free-Adobe-Photoshop-CC-201](http://lovetrustfoundation.com/wp-content/uploads/2023/01/Download-free-Adobe-Photoshop-CC-2018-Version-19-Patch-With-Serial-Key-Registration-Code-W.pdf) [8-Version-19-Patch-With-Serial-Key-Registration-Code-W.pdf](http://lovetrustfoundation.com/wp-content/uploads/2023/01/Download-free-Adobe-Photoshop-CC-2018-Version-19-Patch-With-Serial-Key-Registration-Code-W.pdf) [https://madeinamericabest.com/photoshop-cc-2015-version-17-download-activation-key-activation-co](https://madeinamericabest.com/photoshop-cc-2015-version-17-download-activation-key-activation-code-x64-2022/) [de-x64-2022/](https://madeinamericabest.com/photoshop-cc-2015-version-17-download-activation-key-activation-code-x64-2022/)

The company has also added new features to the advanced corrections tools. Features include more flexible brush size and selection options, the ability to use a FlexiSpot brush with advanced corrections and the option to separate your image into a preview, non-destructive editing application and a life-like reference photo. If you're looking for more about Substance 3D, this video discusses its future. Since the release of Photoshop Extended, the company has added new features such as hybrid layers, a new setting for creating and saving photos and an improved selection tool. Users can simply drag an image from their desktop, folder, or web browser into the file browser to open the image. This makes it easier for users to perform most of their normal image editing work in a browser window. They can also open a second browser window to access other tools for file management, such as a text editor or a database program. Adobe also added a proxy window, so that when users open web images in the browser window or Photoshop, the web pages appear as thumbnails in the proxy window. The proxy window has increased speed over Adobe's previous thumbnail tool. When you press the arrow to move through the windows, you will see the new proxy location. The image is already highlighted in the Photoshop file browser, so it's simple to drag the image to the Photoshop window. Keyboard shortcuts for basic image editing operations, like erasing, retouching, adding text, resizing, applying effects, cropping and many others are now available. Many of them are also built directly into the GUI window.